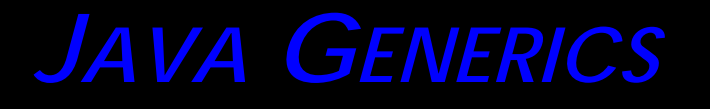

**Prof. Chris Jermaine cmj4@cs.rice.edu**

1

# Java Is Strongly Typed

- Or is it?
- I can write:

```
Double myDouble = new Double (12.3);
ArrayList myList = new ArrayList ();
myList.add (myDouble);
Integer myInt = (Inter) myList.get (0);
// compiles OK!
```
- What does this do?
	- Creates an ArrayList, which is a data structure holding type Object
	- Puts a Double in (OK since a Double in an object)
	- Takes that object out, tries to cast it into an Integer
	- Program barfs at runtime... in general, leads to lots o' bugs!
- This was the official "Java Programming Style" (TM) in 1998

# Why'd People Code This Way?

- Everyone justifiably avoids copying/pasting code
- Want to write ArrayList (or other class) just once
	- And have it work with any type you send in
- Only way to do this way back when...
	- Is to hard code in the class the "highest" type that could ever go in
	- For a generic container this is "Object"
	- That way, you can put anything in
	- Then when you take it out, "downcast" to get original object back
- So despite evils of coding this way...
	- Was better than the alternative of copying/pasting code

### Early On, Java Designers Realized Not Good

- Thus, idea of a "generic" type was introduced
- In modern Java, can now say:

```
Double myDouble = new Double (12.3);
ArrayList <Double> myList = new ArrayList <Double> ();
myList.add (myDouble);
Integer myInt = (Inter) myList.get (0);
// won't even compile!
```
- What's the diff?
	- Everything is almost exactly the same
	- But now, can tell the compiler that ArrayList holds only objects of type Double
	- Done via the "diamond" notation
	- As such, the compiler can catch the error in the last line

# This Might Seem Like a Small Change

- But casting was a real problem in old-school Java
- In our trivial example, clear what is in the container
- But in general case, we have no idea
- People used type "Object" all over the place
- Practiced "cast and pray" programming
	- With generics, no need to ever cast again\*
	- Except to do numeric conversions

\*well, except for a few little problems... (more at the end of this lecture/next time)

## Historical Note

- Generics (aka "templates" in other languages)
	- Have been around for a long time
- Are a key feature of Ada, for example
- Many people vehemently argue that Java generics are unique
	- In particular, Java-heads seem really insecure wrt  $C_{++}$  templates
	- Java generics **are** unique in the sense that every realization of idea has its quirks
- But the goal is always the same, regardless of language
	- Allow people to easily re-use code (no copying and pasting) in a type-safe way

## Let's Examine (Somewhat) Complex Example

- Fortunately, we can add complexity piece by piece
	- So hopefully not overwhelming
- Key thing: my example is NOT restricted to simple containers
	- In practice, most use of generics happens with simple containers
	- Things like using an "ArrayList <Double>" instead of an array list of "Object"s
	- I'll try to show you that the generic mechanism can be more powerful!

# Let's Examine (Somewhat) Complex Example

- Say we want to have a generic set of objects
- And we want to associate with that set...
	- A method that computes the sum over all of the objects in the set
	- We want this code to be trivially reusable for **any** type where sum makes sense
	- How would you accomplish this?
	- Use generics!

# Our First Generic Interface

```
interface ISummable <T> {
   void addYourselfTo (T addToMe);
}
```
- OK, so what's the deal here?
- We have defined an interface called "ISummable"
	- We've seen plenty of interfaces before!
- The only difference is that **this interface is parameterized**
	- Something can implement "ISummable of type T" only if it has the ability to add itself to an object of type T
	- Where T is some (any) arbitrary type
	- Ex: something can implement "ISummable of type Double" only if it has the ability to add itself to an object of type Double

# Now Let's Use ISummable

#### • Please note I'm gonna skip the abstract class only for clarity

```
— Don't want to make generics more puzzling than they already are
class ChrisInt extends ISummable <ChrisInt> {
   private Integer myVal;
```

```
public ChrisInt (int val) \{myVal = val\}
```

```
public void addYourselfTo (ChrisInt addToMe) {
   addToMe.myVal += myVal;
```

```
• What's going on here?
```
}

}

```
— You're telling the world that ChrisInt can sum itself with ChrisInt objects
```
- And the compiler will make sure you are telling the truth!
- It'll check to see you have method "public void addYourselfTo (ChrisInt)"

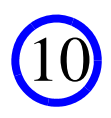

# We Can Build This Up Further

- Let's say we now want our set that can automatically sum itself
- Just have:

}

class SummableSet <T extends ISummable <T>> {

```
• What is this saying?
```
- Class "SummableSet" is paramaeterized on a type
- That type is "<T extends ISummable <T>>"
- This will match any type that is declared using

 class SomeTypeHere extends ISummable <SomeTypeHere> {} — And for this declaration to hold, the class must provide a method of the form public void addYourselfTo (SomeTypeHere foo) {}

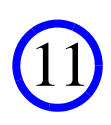

#### Implementing SummableSet

```
class SummableSet <T extends ISummable <T>> {
   ArrayList <T> myData = new ArrayList <T> ();
   void addItem (T addMe) {
      myData.add (addMe);
   }
   T getSum () {
      T sum = null;for (T curItem : myData) {
          if (sum != null)curItem.addYourselfTo (sum);
          else sum = curItem;
       }
       return sum;}
}
```
12

# Using SummableSet

#### • Easy!

```
SummableSet <ChrisInt> foo = new SummableSet <ChrisInt> ();
...ChrisInt result = foo.getSum();
```
- So what do we get from this?
	- We can now use "SummableSet" over any type that can be added to itself
	- And the compiler checks everything, so there's no possibility of type errors
	- In the "old-school" Java way of doing things, there would have been several casts
	- Using generics, there is little room for error!

# Using SummableSet

• Can easily create a SummableSet of polynomials...

```
— First define the "Polynomial" class
```
}

}

class Polynomial implements ISummable <Polynomial> {

```
 private ArrayList <Double> coefs = new ArrayList<Double> ();
 ...
```

```
 public void addYourselfTo (Polynomial addToMe) {
    int i = 0;
   // this nasty code adds my coefs to his
   for (; i < coefs.size () && i < addToMe.coefs.size (); i++) {
      addToMe.coefs.set (i, addToMe.coefs.get (i) + coefs.get (i)); 
 }
   // and then inserts any additional coefs to the other one
   for (; i < coefs.size (); i++) {
      addToMe.coefs.add (coefs.get (i)); 
 }
```
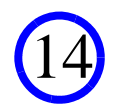

# Using SummableSet

15

• Can easily create a SummableSet of polynomials...

— First define the "Polynomial" class

class Polynomial implements ISummable <Polynomial> {

• And then we're good to go!

SummableSet <Polynomial> foo = new SummableSet <Polynomial> ();

# A Few Thoughts

#### • As intimated before...

— Much use of generics is for simple containers

— So you get class definitions like:

```
 class Stack <T> { }
```
— This is fine and useful

• But you are using the generic mechanism at its full power when

- The type argument implements some interface
- Because then you can implement **algorithms** in a generic way
- You abstract out the ops you need from the data being operated on by the alg
- Put them in an interface
- Don't worry about anything else
- This is exactly what we did with "SummableSet"

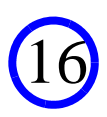

#### How Does This Differ From "Classic" Inher.?

17

• Consider what our example looks like w/o generics:

```
class SummableSet {
   ArrayList <ISummable> myData = 
       new ArrayList <ISummable> ();
   void addItem (ISummable addMe) {
       myData.add (addMe);
   }
...}
```
• What are the key diffs?

## How Does This Differ From "Classic" Inher.?

• Consider what our example looks like w/o generics:

```
class SummableSet {
   ArrayList <ISummable> myData = 
       new ArrayList <ISummable> ();
   void addItem (ISummable addMe) {
       myData.add (addMe);
   }
...}
```
- What are the key diffs?
	- Someone is free to put *anything* implementing ISummable into SummableSet
	- Can mix all sorts of different types in there
	- How to deal with "addYourselfTo" to make sure we don't add mismatched types?
	- Well, in each implementation, would need to cast to verify correctness...

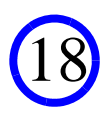

#### How Does This Differ From "Classic" Inher.?

```
class ChrisInt extends ISummable {
   private Integer myVal;
```
}

```
public ChrisInt (int val) \{myVal = val\}
```

```
public void addYourselfTo (ISummable addToMe) {
   ChrisInt temp = (ChrisInt) addToMe;
   temp.myVal += myVal;}
```
- Note the cast: could fail at runtime! Really bad!
- With generics, compiler prevents any of these errors

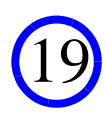

# Questions?

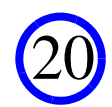